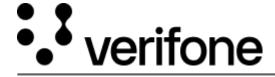

https://verifone.cloud/docs/uk-gateway/ui\_guide\_reports\_fraud

Updated: 29-Oct-2021

## **Fraud Report**

The fraud report displays all fraudulent transactions. A transaction is labeled fraudulent by the card issuer. The transactions cannot be labeled as fraud by a merchant, only through files received from the acquirer.

Fraudulent transactions can be filtered on

- Status
- Payment product
- Countries
- Fraud type
- Fraud subtype

Searches can be made for the following parameters:

- Transaction ID
- Merchant reference
- Card token
- Customer ID
- Batch ID
- Settlement ID